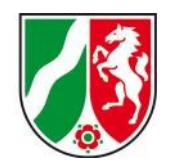

# **Access digitaler Archivalien im Landesarchiv Nordrhein-Westfalen**

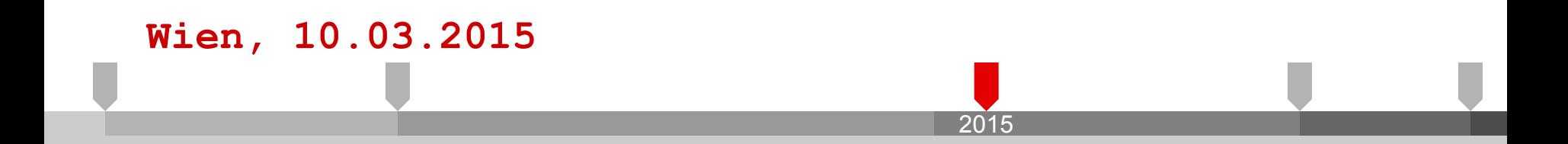

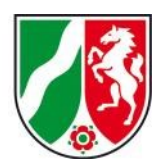

# **Digitales Archivgut im Landesarchiv NRW**

**Digitalisate (seit 2006):**

- **~ 20 Millionen Einzelaufnahmen**
- **~ 220 TB Daten**
- **~ 35 TB Zuwachs p.a.**

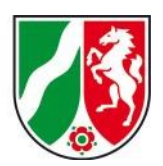

# **Digitales Archivgut im Landesarchiv NRW**

**Born Digitals (seit 2010):**

- **~ DIPS-Entwicklungsverbund**
- **~ modulare Entwicklung:**

**Basissystem (2011) Übernahmemodul unstr. Daten (2011) Revision Metadatenschemata (2013) Übernahmemodul Datenbanken (2013)**

**~ Access-Modul(2014)**

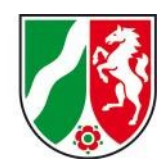

# **Grundanforderungen**

- **~ Generisch: Anbindbarkeit verschiedener Archivinformationssysteme**
- **~ Generisch: Nachnutzbarkeit der zentralen technischen Module**
- **~ Spezifisch: Anbindung von VERA**
- **~ Spezifisch: Anbindung externer Repositorien**

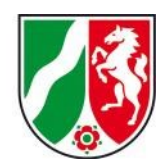

### **Nutzungsszenarien**

#### **Ausbaustufe 1 (2014/15)**

**~ Anzeige und Bestellung von Born Digitals aus VERA**

**~ Erzeugung manueller** 

**Reproduktionsaufträge**

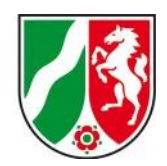

### **Nutzungsszenarien**

#### **Ausbaustufe 2 (2016/?)**

- **~ Anzeige und Bestellung von Digitalisaten aus VERA**
- **~ DIP-Erstellung mit zeitnaher Formatkonversion**

**~ Nutzung von Warenkorb- und Statistikfunktionen von VERA**

- **~ Automatisierte Reproaufträge aus VERA**
- **~ Workflow für den "Versand" von Archivalien an Behörden**
- **~ Digitaler Lesesaal**

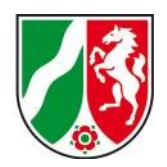

# **Funktionale Kernanforderungen**

- **~ Anbindung aller DIPS-Repositories**
- **~ Repräsentationenverwaltung**
- **~ Anzeigesteuerung**
- **~ Anzeigemodul**

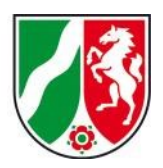

# **Generische Architektur**

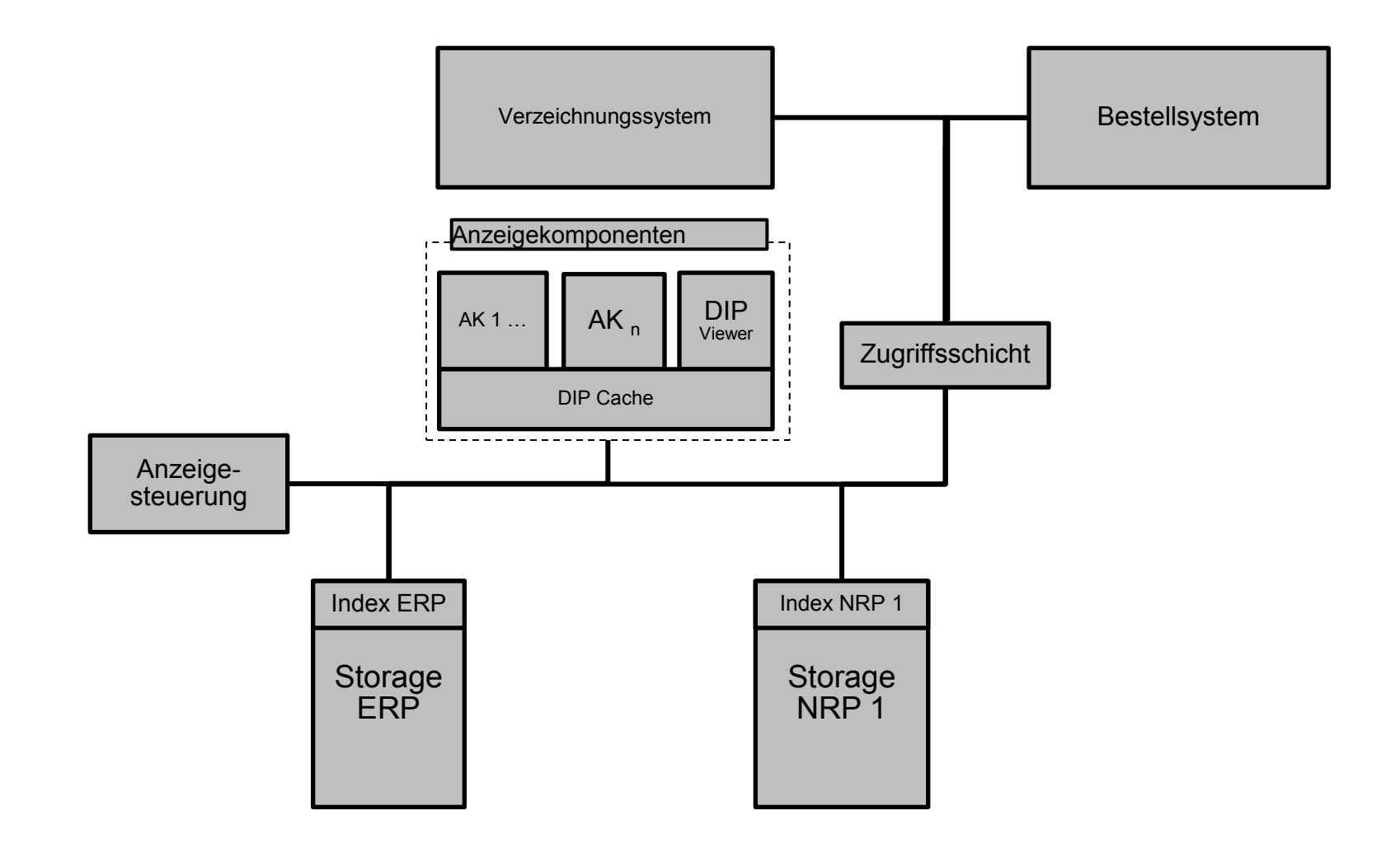

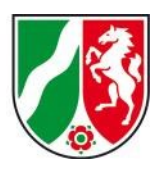

# **Spezifische Architektur**

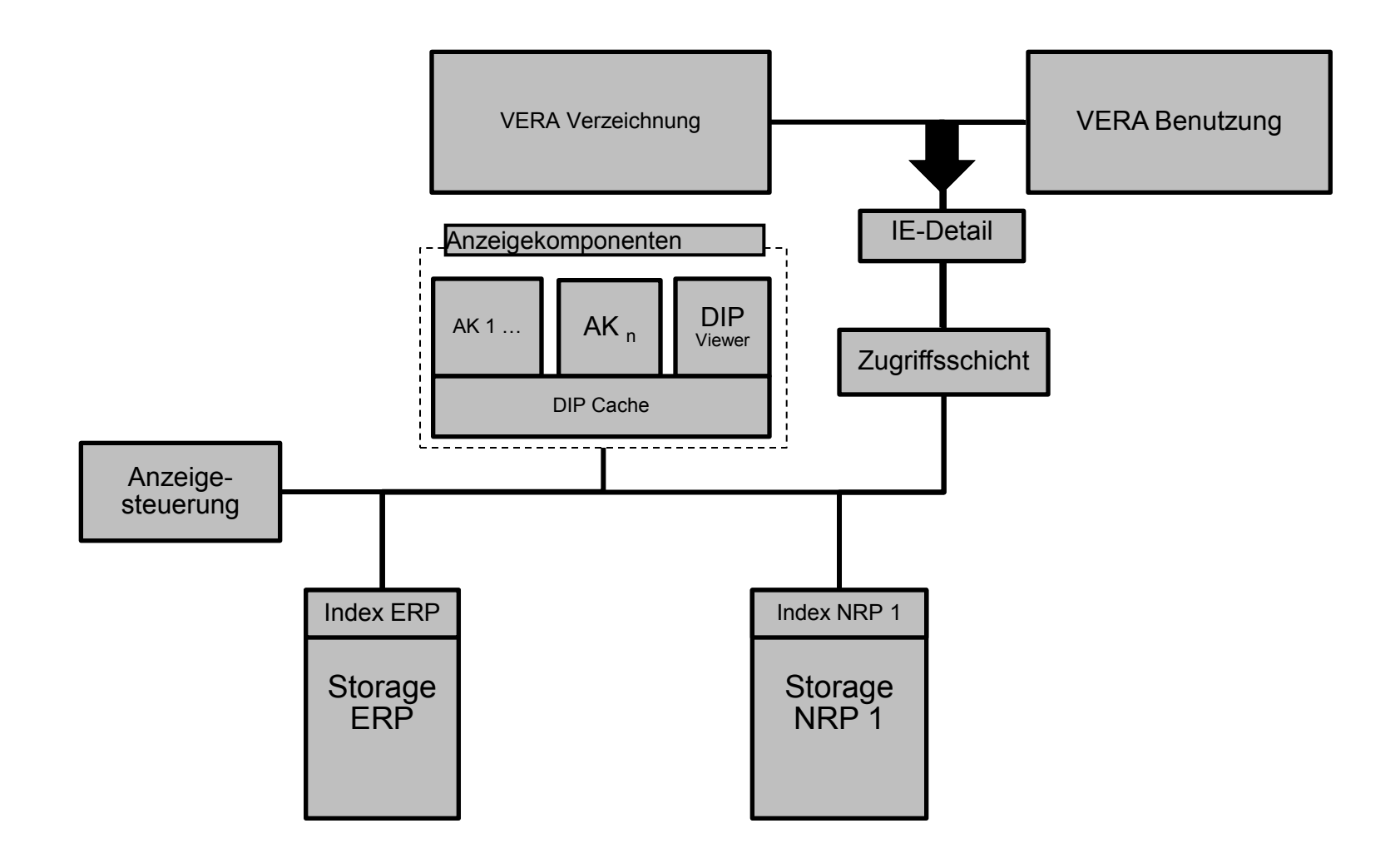

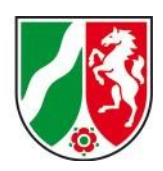

## **Workflow**

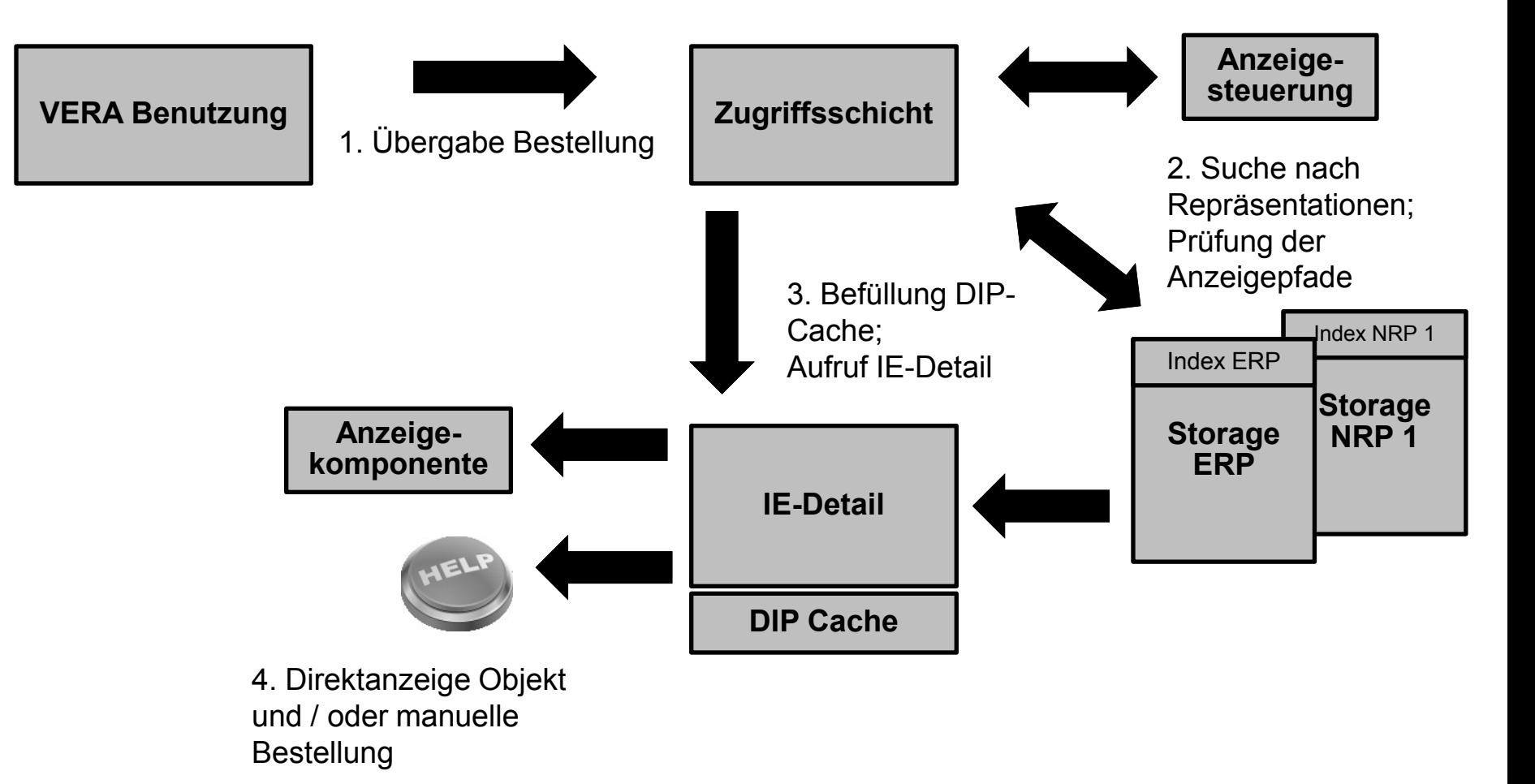

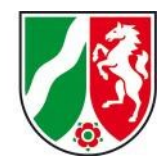

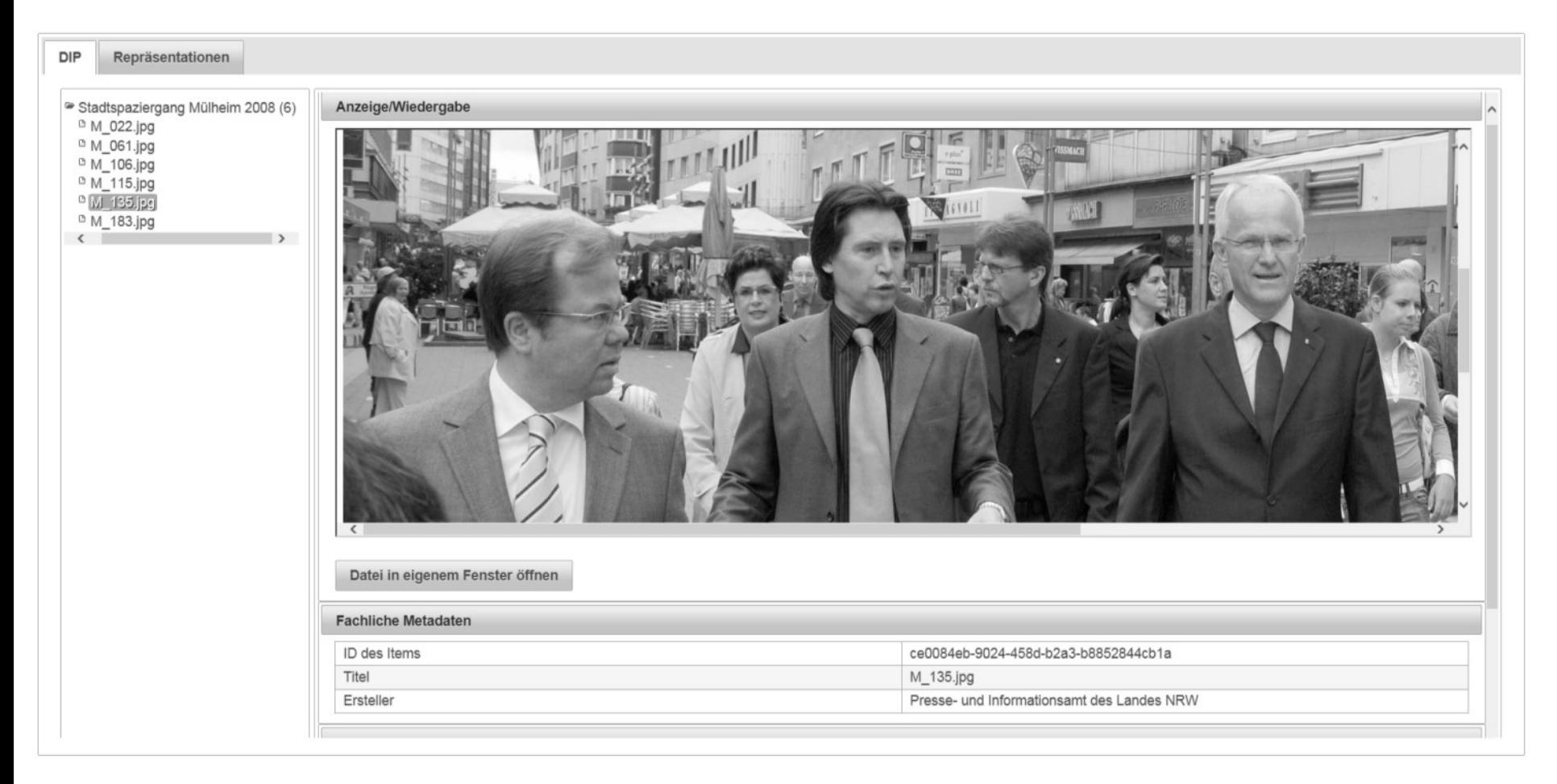

Aufrufen

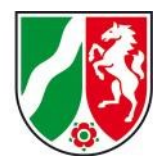

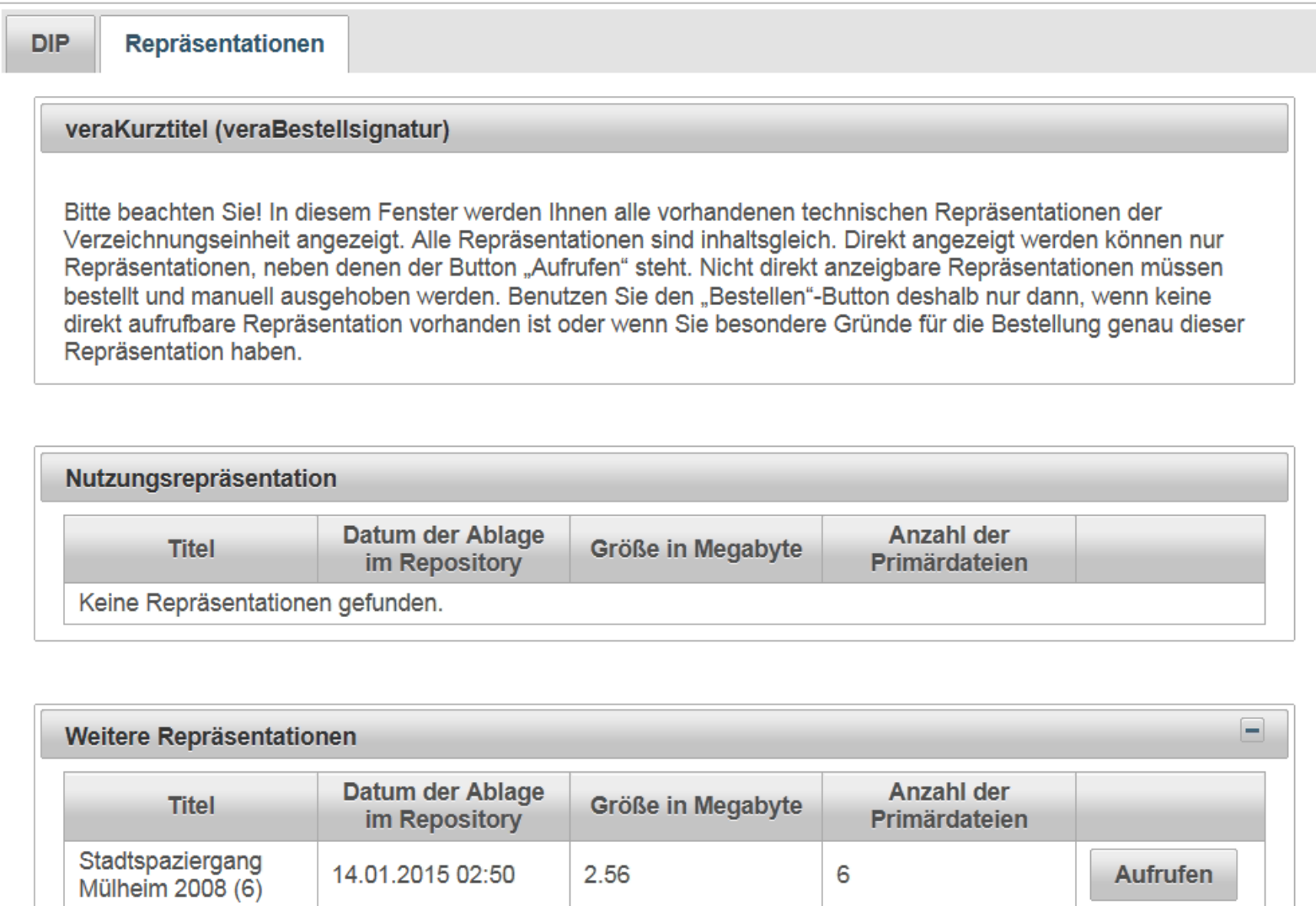

2.56

14.01.2015 02:50

6

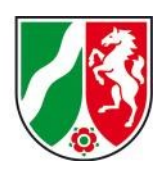

## **Workflow**

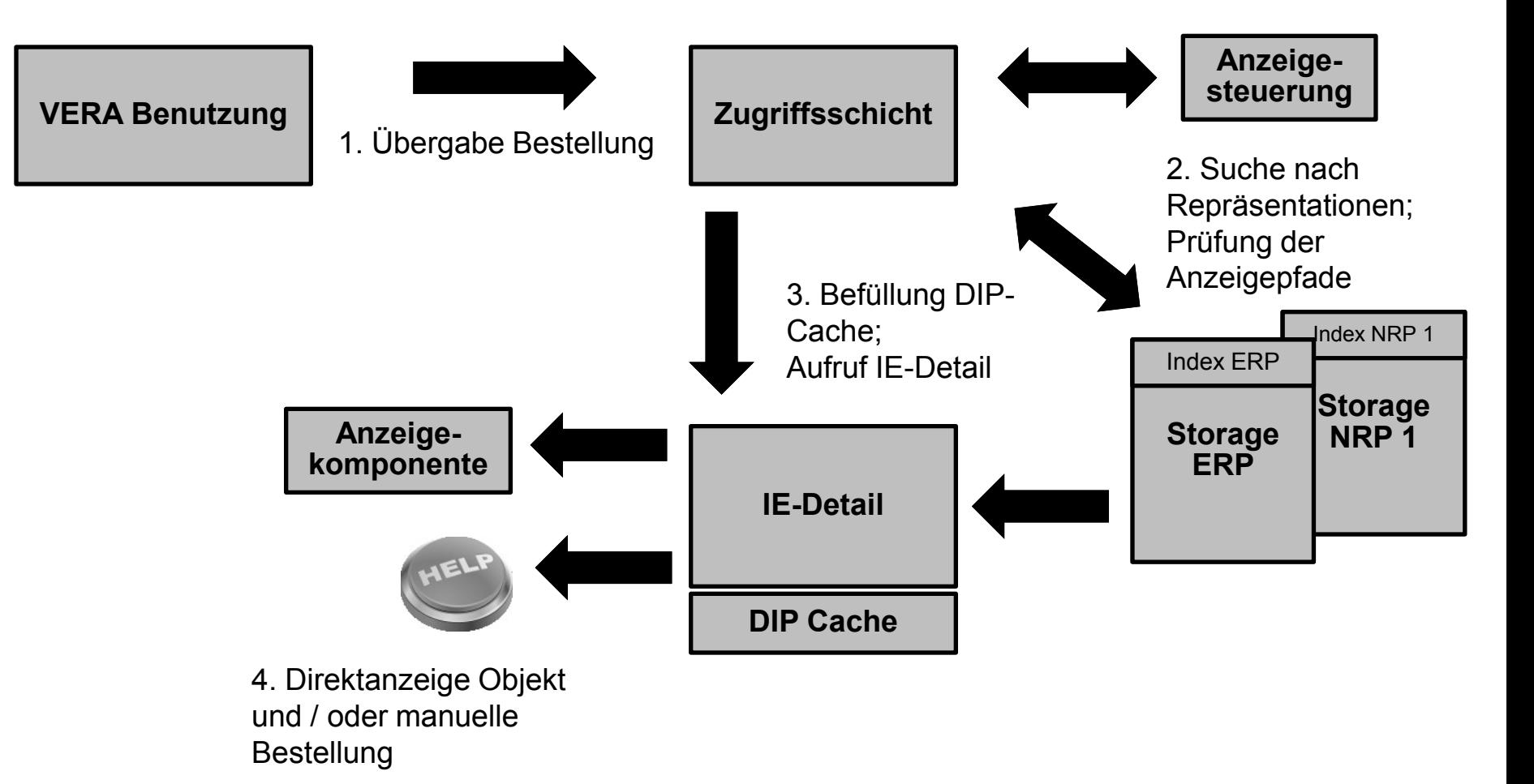

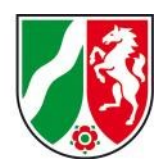

# **Ausblick**

- **~ Produktivsetzung Stufe 1 2015**
- **~ Start Entwicklung Stufe 2 2015**

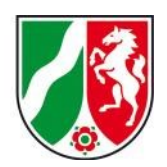

## **Vielen Dank!**

**Kontakt:**

**Dr. Christoph Schmidt**

**Landesarchiv NRW**

**christoph.schmidt@lav.nrw.de**